# ALM Text Search

# Overview

**Service Service School Service** Service

a a ar mheannach

possession construction and concerns or angular constructory.

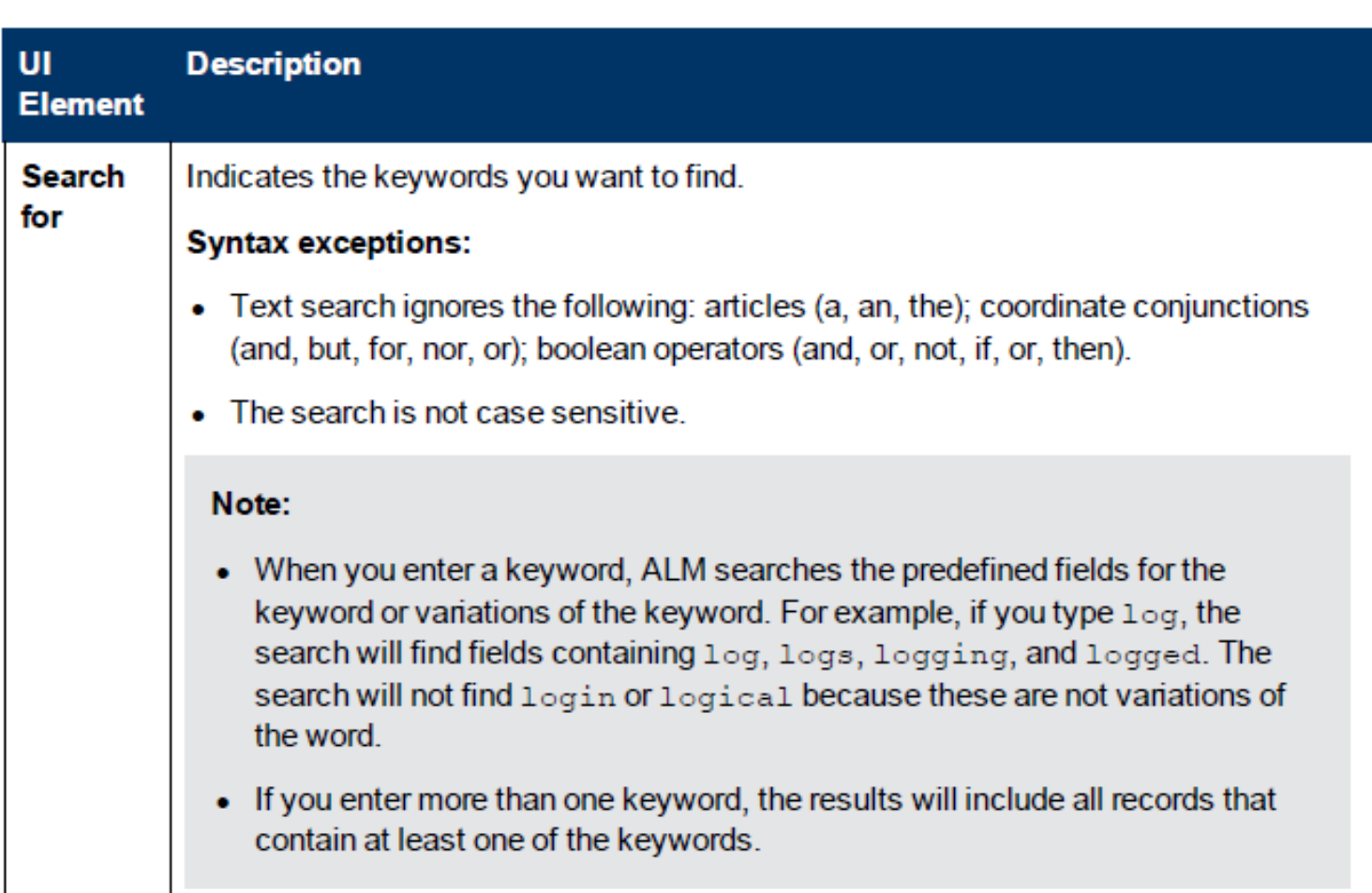

### MSSQL **Counting to the Counting of America** Charles Cracle Differences in "Text Search" Results (Search for: "出" )

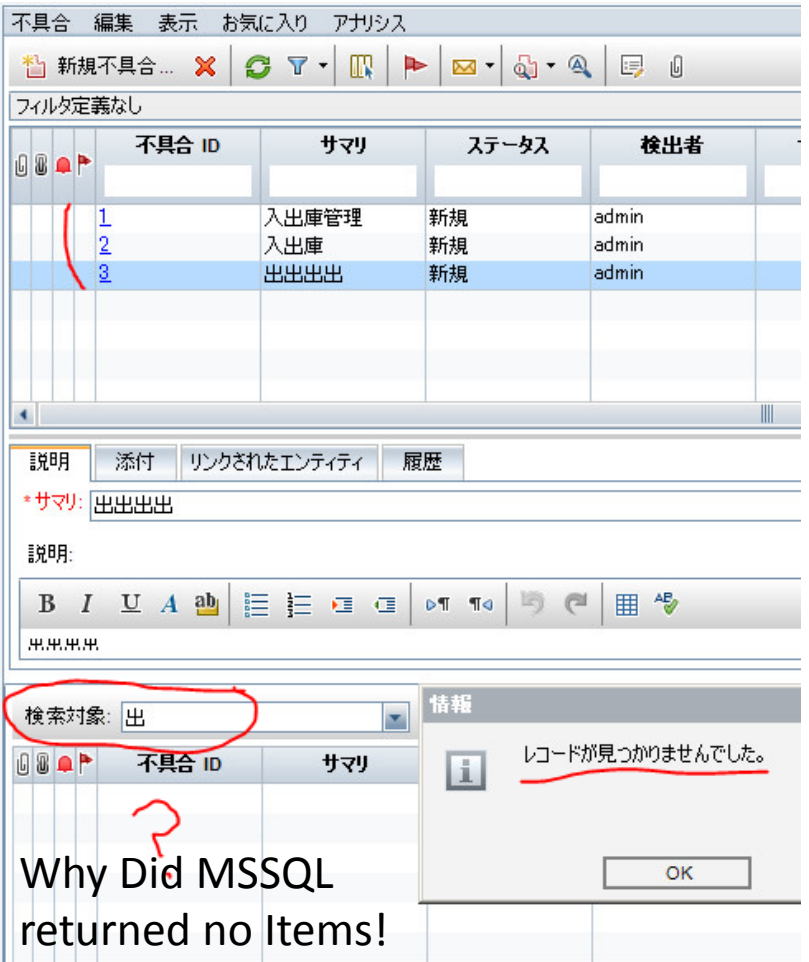

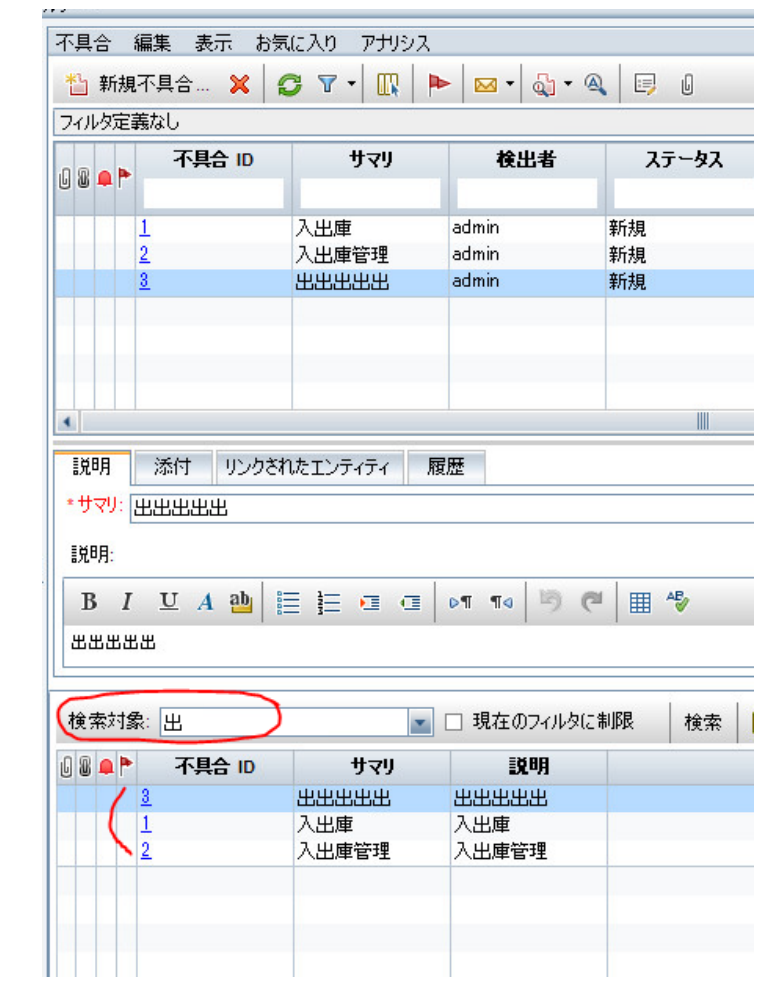

# ORACLE vs MS SQL

## ALM Debug logs:

### **ORACLE :**

SQL execution completed in 14ms [0 rows affected]: /\* ~~ QC \*/ SELECT BG BUG ID FROM BUG WHERE **CONTAINS**(BG\_TEXT\_SYNC, '\${出}', 1)>0 ORDER BY SCORE(1) DESC

#### **MS SQL:**

SQL execution completed in 1ms [0 rows affected]: /\* ~~QC \*/ SELECT BG\_BUG\_ID FROM BUG INNER JOIN **FREETEXTTABLE**(BUG, \*, '出') FTT ON BG\_BUG\_ID=FTT.[KEY] ORDER BY FTT.RANK DESC

#### **Difference**:

Oracle uses "CONTAINS" vs MS SQL uses "FREETEXTTABLE"

Reference on "CONTAINS" and " FREETEXTTABLE": [http://msdn.microsoft.com/zh-cn/library/ms142494\(v=sql.90\).aspx](http://msdn.microsoft.com/zh-cn/library/ms142494(v=sql.90).aspx)

# **ORACLE: "CONTAINS"**:

When searching an Oracle DB, the "Like" search method is used to search for intermediate, and end matches, which does not use an "INDEX" search.

It reads all the Data from the beginning, searching for matches, and to speed up the search on large amounts of data, an "INDEX" search is used.

The larger the data, the more time consuming "Like" search becomes.

For this reason, Oracle DB, has a standard whole text search feature called "Oracle Text".

"Oracle Text" search searches for intermediate matches within the text.

# **MSSQL: "FREETEXTTABLE"**

FREETEXTABLE is a function used in the [FROM](http://technet.microsoft.com/en-us/library/ms177634.aspx) clause of a Transact-SQL SELECT statement to perform a SQL Server full-text search on full-text indexed columns containing character-based data types.

This function returns a table of zero, one, or more rows for those columns containing values that match the meaning and not just the exact wording

## **Conclusion**

ALM does not have its own "Text Search" engine, but simply passes the text search request to the DB to execute. (Setting parameters in your DB can impact search results as well.)

This document is a simple example of why searching for the same text, could return different results, due to MS SQL and ORACLE query differences.